• Mismo denominador: Se suman los numeradores, el denominador se mantiene igual.

Diferente denominador:

º Calculamos el m.c.m. de los denominadores.

º Escribimos el m.c.m. en los denominadores y el numerador se obtiene, dividiendo el m.c.m. entre el

SUMAR

**Actividades Infantil** y **Primaria** 

denominador de la fracción original y multiplicando por el numerador.

º Una vez que tenemos las nuevas fracciones con el mismo denominador, se suman los numeradores.

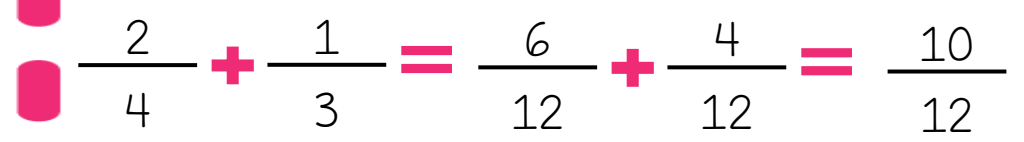

m.c.m.= 12

• Mismo denominador: Se restan los numeradores, el denominador se mantiene igual.

Diferente denominador:

º Calculamos el m.c.m. de los denominadores.

 $\frac{2}{\sqrt{3}}$  3

º Escribimos el m.c.m. en los denominadores y el numerador se obtiene, dividiendo el m.c.m. entre el

RESTAR

**Actividades Infantil** y **Primaria** 

denominador de la fracción original y multiplicando por el numerador.

º Una vez que tenemos las nuevas fracciones con el mismo denominador, se restan los numeradores.

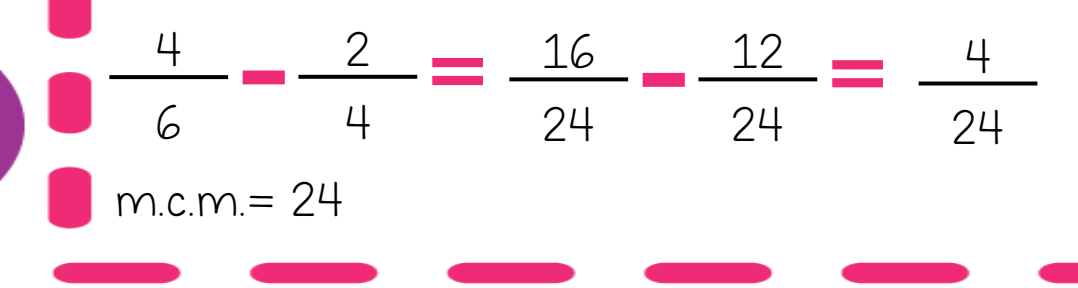

MULTIPLICAR

**Actividades** Enfantil y Primaria

• Un número entero por una fracción:

30

9

Multiplicamos el número entero por el numerador y el denominador se queda igual.

• Una fracción por una fracción:

5

9

6

Multiplicamos los numeradores por un lado y los denominadores por otro lado.

$$
\frac{3}{6} \times \frac{4}{8} = \frac{3 \times 4}{6 \times 8} = \frac{12}{48}
$$

## DIVIDIR

**Actividades Infantil** y **Primaria** 

• Un número entero por una fracción:

Pasamos el número entero a un fracción con denominador uno. Después, multiplicamos en cruz y obtenemos numerador y denominador.

$$
8 \div \frac{2}{4} \longrightarrow \frac{8}{1} \times \frac{2}{4} = \frac{8 \times 4}{1 \times 2} = \frac{32}{2}
$$

• Una fracción por una fracción: Solo hay que multiplicar en cruz.

$$
\frac{8}{9} \times \frac{6}{7} = \frac{8 \times 7}{9 \times 6} = \frac{56}{54}
$$